## **webproxy - Característica #15 script per generar una llista de usuaris actius al proxy**

10-12-2012 23:01 - eloi rebes

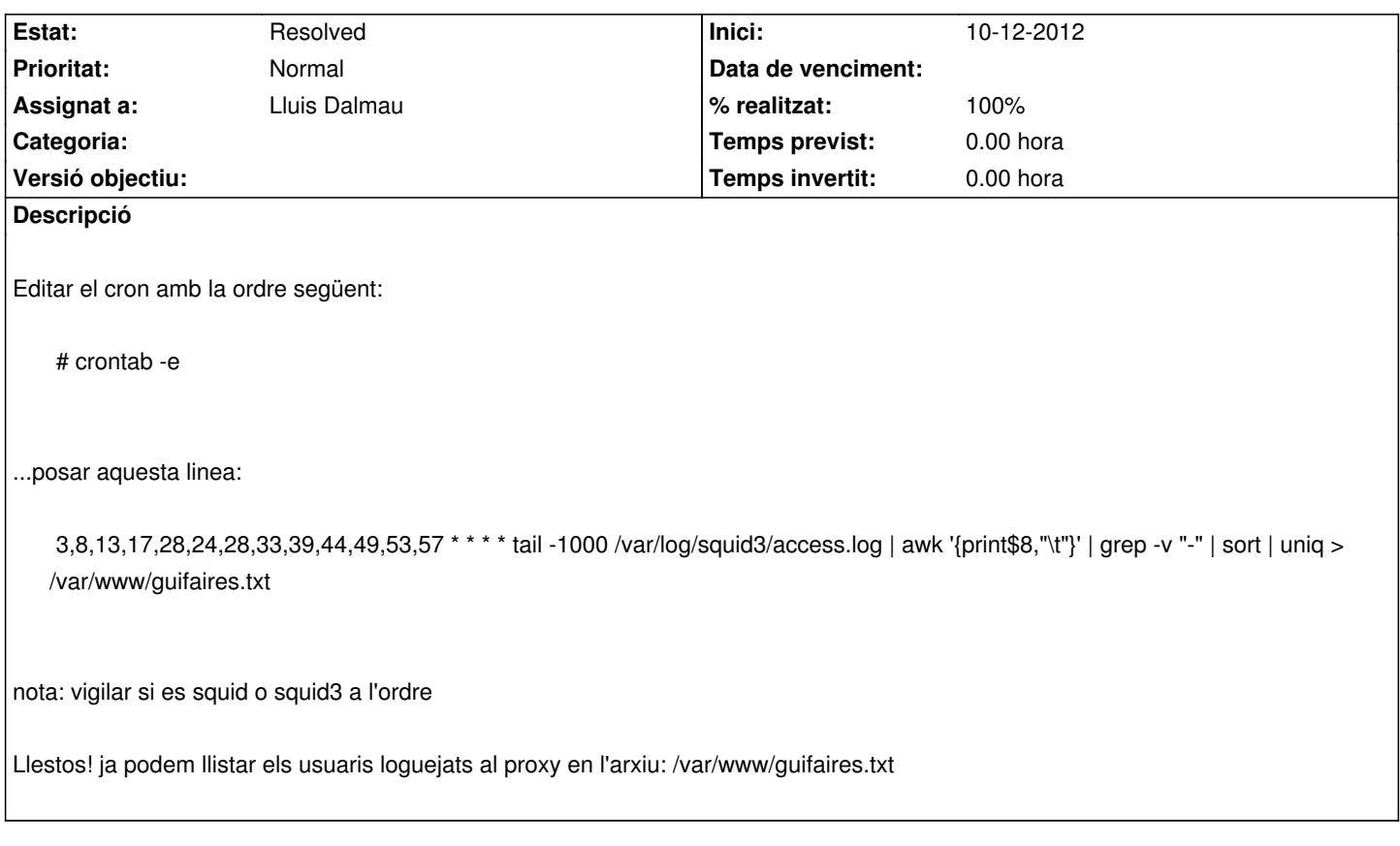

## **Historial**

**#1 - 17-12-2012 15:56 - eloi rebes**

*- Assignat a ha canviat de Lluis Dalmau a Lluis Dalmau*